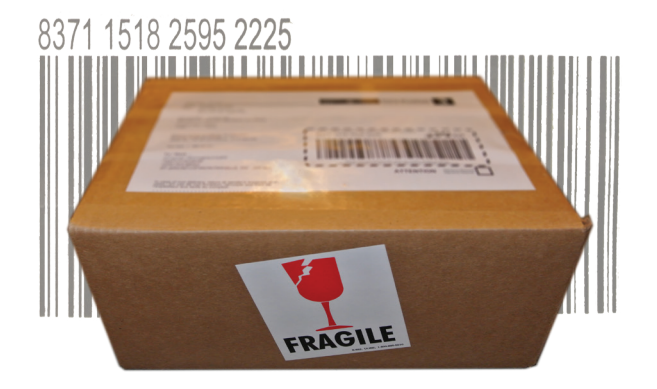

#### **WHAT'S IN THE BOX**

- clock
- plug with cord
- rubber paddings

### **PEEL OFF FILM BEFORE USE**

Don't forget to peel off the protective film from the plexiglass front cover!

### **STICK RUBBER PADDINGS**

Stick the rubber paddings under the wooden frame.

## **FIBONACCI CLOCK BUTTONS**

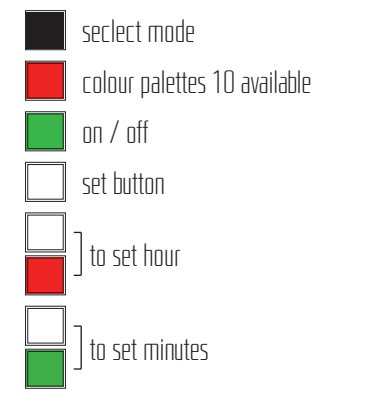

## **HOW TO CONNECT THE POWER CORD**

The clock has to be powered by the 6V 800mA enclosed in your package. To connect the power cord to your clock, you first have to remove the back panel. To do so, simply remove the screw at the bottom and pull out the panel. Then connect the power adaptor to the circuit board (as shown on picture) and replace back cover.

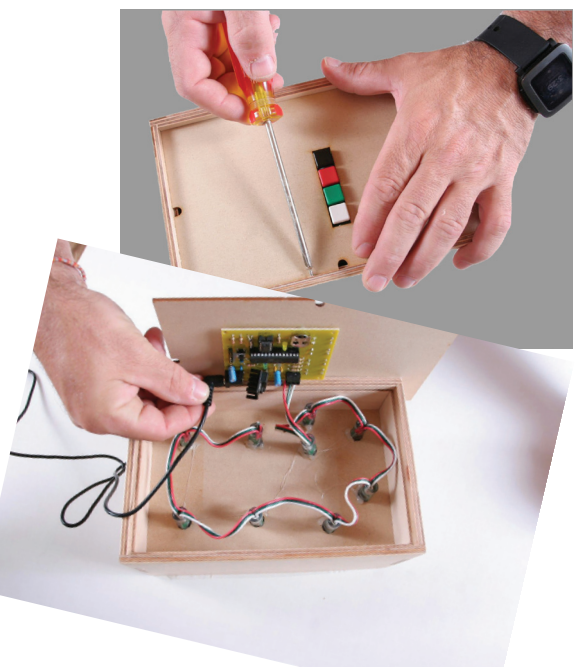

## **HOW TO SET THE TIME**

Setting time on the Fibonacci is as simple as reading it (Also refer to next section "How to tell time") !

**the hours** To change the hour, hold down the white button while clicking the red button. Every click on the red button will increase the hour by one and will cycle from 0 to 11. A completely white screen corresponds to 12:00h and 00:00h.

**the minutes** To change the minutes, hold down the white button while clicking the green button. Every click will increase the minutes by 5 since the Fibonacci clock only measures increments of 5. The minutes cycle from 0 to 55 (0 to 11 multiplied by 5).

**tip #1** Start by reading the time displayed by the clock to figure out how many time you have to click the red button to reach the correct hour. For example, if the clock reads 9:25h and the correct time is 01:40h you need to add 4 hours to set the clock to the correct hour. That is from 9 to 10, 10 to 11, 11 to 12 and 12 to 1. Use the same

trick for the minutes. Don't forget to multiply the value displayed by the clock by 5 to get the real value in minutes. For example, if the clock displays 9:25h and the correct time is 1:40h you'll need to click the green button 3 times, from 25 to 30, 30 to 35 and 35 to  $40.$ 

**tip #2** Since the minutes are a bit harder to figure out, start with the minutes when setting time. To simplify your calculations hold down the white button and click the red button (to set hours) until there is no more red or blue squares. Minutes will then be much easier to read and it will be simpler to set the hour afterwards since you already know the current value is 0 (no red and blue).

**tip #3** Take your time. The whole point in having a Fibonacci Clock … is taking time to read time!

### **HOW TO TELL TIME**

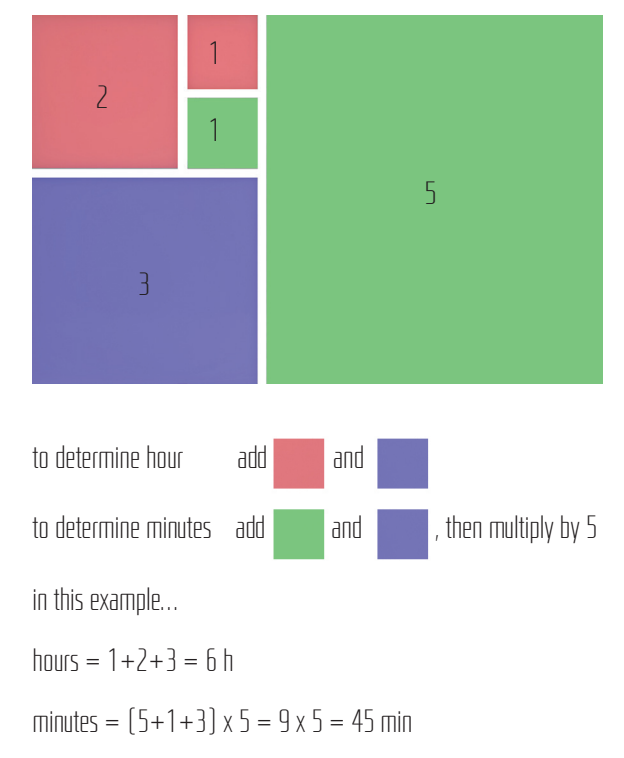

it's 6 h 45

 $\mathbf{I}$ 

 $\mathbf{I}$ 

#### **AVAILABLE OPTIONS**

#### **modes**

clock : the colours indicate time rainbow lamp : ever changing miscalleneous colours lava lamp : ever changing uniform colour

### **palettes**

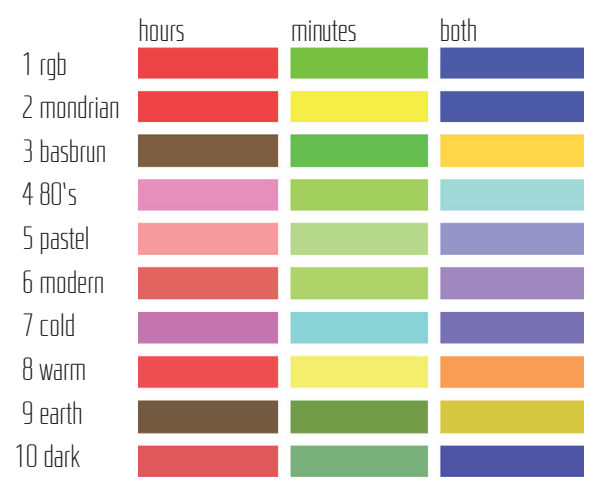

### **HACK IT, IT'S OPEN !**

The Fibonacci clock is driven by an Atmega328 micro-controller running Arduino. That means you can change the code running in the clock using the official Arduino IDE. The possibilities are as in finite as the Fibonacci sequence! I can't wait to see what you will come up with.

To make it easy to hack, I have included an FTDI connector so that you don't have to remove the chip to reprogram it. On top of that, a yellow LED has been connected to pin #13 to help you debug your application.

The Fibonacci Clock is an open source / hardware project. You can find the source and schematics at https://github.com/pchretien/ fibo .

**geekoclock.com** 201-305 rue de Bellechasse

 $\mathbf{I}$ 

 $\mathbf I$ 

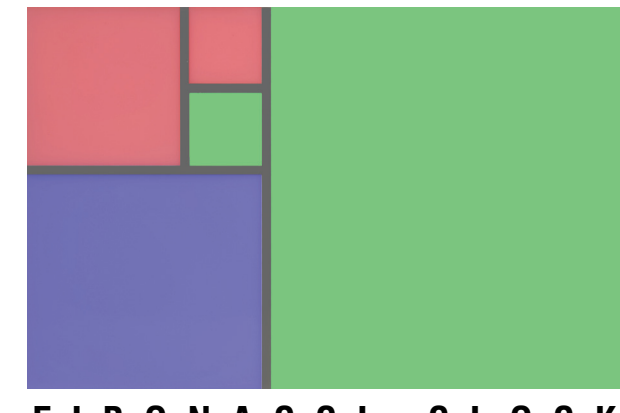

# Montréal (Québec) H2S 1W9 **F I B O N A C C I C L O C K**

 $\mathbf{I}$